# **Perspective Drawing In Adobe Illustrator Cs5**

[Free Download] Perspective Drawing In Adobe Illustrator Cs5 PDF [BOOK]. Book file PDF easily for everyone and every device. You can download and read online Perspective Drawing In Adobe Illustrator Cs5 file PDF Book only if you are registered here. And also You can download or read online all Book PDF file that related with perspective drawing in adobe illustrator cs5 book. Happy reading Perspective Drawing In Adobe Illustrator Cs5 Book everyone. Download file Free Book PDF Perspective Drawing In Adobe Illustrator Cs5 at Complete PDF Library. This Book have some digital formats such us : paperbook, ebook, kindle, epub, and another formats. Here is The Complete PDF Book Library. It's free to register here to get Book file PDF Perspective Drawing In Adobe Illustrator Cs5.

# **Default keyboard shortcuts for Illustrator Adobe**

December 16th, 2018 - Find out how to use keyboard shortcuts to quickly navigate Adobe Illustrator

# **How to Delete the Perspective Grid in Illustrator**

December 14th, 2018 - Illustrator CS5 introduces the Perspective Grid to aid in creating full perspective artwork The Perspective Grid can define one two or three vanishing points as needed

## **Adobe CS5 Master Collection Keygen Serial Number Activator**

December 14th, 2018 - Jump in the driver $\hat{a}\in\mathbb{M}$ s seat and experience the unprecedented power of Adobe® Creative Suite 5 5 Master Collection software  $\hat{a}\in$ " the full array of creative

# **Create a Pearl Brush from Gradient Meshes in Adobe Illustrator**

September 17th, 2018 - Learn how to implement and control the gradient meshes to create a pearl brush by making adjustments to mesh points blending modes colors and opacity

#### **Adobe Photoshop Wikipedia**

December 16th, 2018 - Adobe Photoshop is a raster graphics editor developed and published by Adobe Inc for macOS and Windows Photoshop was created in 1988 by Thomas and John Knoll

# **Using AI 3 I can t resize any select objects Adobe**

December 13th, 2018 - Adobe Illustrator 3 which is ancient or Adobe Illustrator CS3 Creative Suite 3 I will assume it s the later How are you attempting to resize the artwork

## **Lynda Online Courses Classes Training Tutorials**

December 15th, 2018 - Learn software creative and business skills to achieve your personal and professional goals Join today to get access to

#### thousands of courses

## **When to Use Adobe Illustrator vs Photoshop vs InDesign**

December 15th, 2018 - One of the things that can be frustrating to creative professionals is receiving files that have been put together using the wrong piece of design software It could

## **Adobe Photoshop CS4 30 Day Free Trial Photoshop 11**

December 6th, 2018 - You can download a 30 day free trial of Adobe Photoshop CS4 for Windows and a a free trial of Adobe Photoshop CS4 for MAC at the Adobe website

# **Adobe FreeHand Wikipedia**

December 15th, 2018 - Adobe FreeHand formerly Macromedia FreeHand and Aldus FreeHand was a computer application for creating two dimensional vector graphics oriented primarily to

## **The Non Designer s Illustrator Book Robin Williams John**

December 13th, 2018 - The Non Designer s Illustrator Book Robin Williams John Tollett on Amazon com FREE shipping on qualifying offers

## **Deke s Techniques LinkedIn**

December 15th, 2018 - A collection of short Photoshop and Illustrator projects and creative effects from computer graphics guru Deke McClelland

## **Whatâ€**<sup>™</sup>s the Difference Between Adobe CC Creative Cloud vs

- The new Adobe CC release is out  $\hat{a}\in\mathscr{C}$  What are the important differences in Creative Cloud compared to CS6 What s new updated and improved

## Free Adobe CS6 eBooks â€" Download 1 022 Pages of New

February 25th, 2018 - If you want to learn Adobe CS6 here s a great set of free new e books  $\hat{a} \in \mathcal{C}$  over 1 000 pages of printed tutorials you can download instantly

## **How To Create A Rippling Flag Using The Displace Filter In**

January 6th, 2016 - Learn how to create a rippling flag effect using your own artwork and the Displace Filter in Adobe Photoshop CC

## **Getting started with Flash Platform game development**

December 15th, 2018 - Creativity amp Design Creative Cloud plans What is Creative Cloud Creative apps and services for everyone Photographers Lightroom Photoshop and

#### **New Photo Software GRFX Studio Pro by Auto FX Software**

December 10th, 2018 - The most comprehensive photo software today You can t go wrong with a digital software solution that provides so many professional quality photo effects from one

## **logiciel de dessin industriel et dessin 3d Logiciel gratuit**

December 15th, 2018 - logiciel de dessin Logiciel de dessin gratuit logiciel de 3d et de dessin industriel à télécharger Caricatures modélisation 3d SIG tout les logiciels

### **Free Custom Shapes for Adobe Photoshop Designmodo**

 - How about us showing you today a sets of free Photoshop custom shapes that will definitely catch your eye and make you want to use them

# **Creating Dashed and Dotted Lines in Photoshop TipSquirrel**

April 23rd, 2012 - The more I play around with Photoshop CS6 the more I like all the great new capabilities that have been added to this amazing program Did you know that

## **Total Training Solutions Location Other**

December 13th, 2018 - This official Microsoft course combines five days of instructor led training with additional e Learning content to provide students with the knowledge and skills that

## **Photoshop Video Training for Architectural Visualization**

December 16th, 2018 - Learn over 50 hours of Photoshop video training for architectural visualization

surabaya 1945 2010 neighbourhood state and economy in indonesia apos s city of struggle pearson chemistry workbook answers atomic structure the blood and glory by billye brim ebooks rebeccahoutman tootles the turtle tells the truth loss of innocence jaguar xj6 1986 owners manual eat fat lose weight how smart fats reset metabolism stress hunger and sex hormones for lasting weight loss and radiant health mi primera enciclopedia larousse larousse infantil juvenil castellano a partir de 8 anos personal reference bible esv timeless food with thought the wit and wisdom of chinese fortune cookies a tale of two demon slayers biker witches mystery book 3 american literature composition released test booklet guarire lintestino con lidrocolon terapia husqvarna chainsaw instruction manual wi foo the secrets of wireless hacking typographic web design how to think like a typographer in html and css

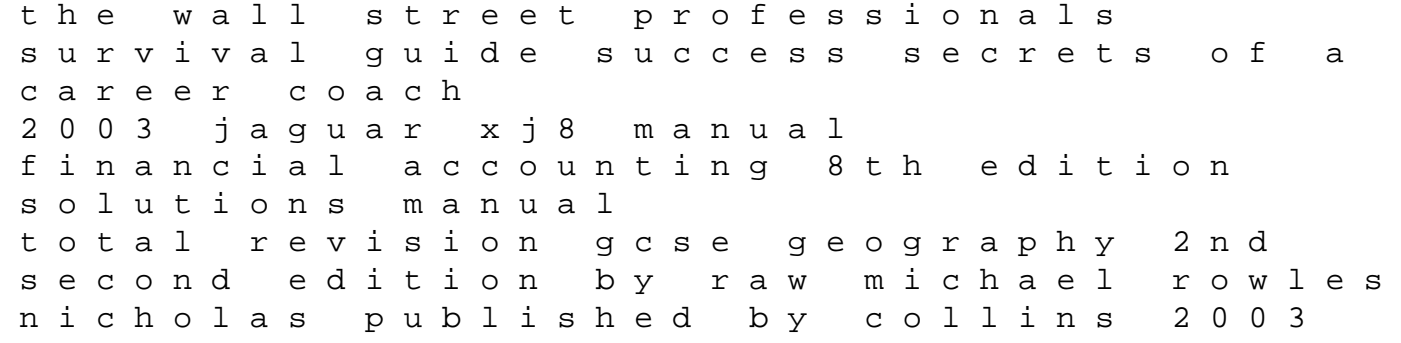